多九州大学 1 19ぷ23 i大鯉熊センターニュース{福\_箱崎6丁\_. L~~~~~~~~一~~~~~~~~~~~\_~~~~~~~⇔~ 内線2505

 $\ddot{\epsilon}$ 

Na. 235 シンカ州大学大型計算機センター<br>- 広報教育室(TEL092-641-1101)<br>- 内線 2505 内線 2505

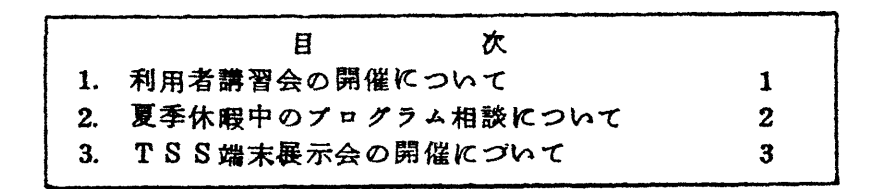

## 1. 利用者講習会の開催について

 箒習会を下記の要領で行います.なお,講習会準備の都合上,募集定数に達し 次第,申し込みを締切らせて頂きます。

記

- 1. 日本語編理(JEF)講習会
	- 期 日 7月2日(木)〜 3日(金)<br>• 対 象 プログラミング経験者
	-
	- ・募集人員 40名
	- ・会 場 九州大学大型計算機センター多目的講習室(3階)
	- ・テキスト

 九大大型計算機センター広報,13,4 equal to the set of  $\mathbb{Z}$  in the set of  $\mathbb{Z}$  is  $\mathbb{Z}$  . The set of  $\mathbb{Z}$  is  $\mathbb{Z}$  is  $\mathbb{Z}$  is  $\mathbb{Z}$  is  $\mathbb{Z}$  is  $\mathbb{Z}$  is  $\mathbb{Z}$  is  $\mathbb{Z}$  is  $\mathbb{Z}$  is  $\mathbb{Z}$  is  $\mathbb{Z}$  is  $\mathbb{Z}$  is その他,センターで用意した資料

> 次のマニュアルをお持ちの方は、各自御持参下さい。 FACOM OS W JEF解説書 FACOM OS N FDMS (和文エデイタ) /JEF解説書 FACOM OS N KING (文章処理) /JEF 解説書 FACOM OS W KING(帳票出力)/JEF解説書

・時間割

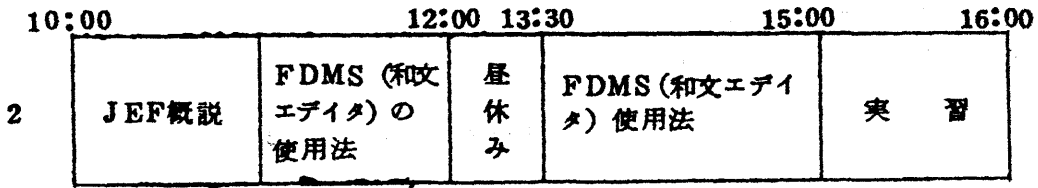

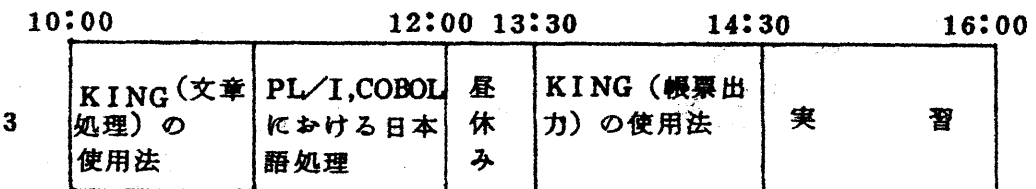

・申込み締切期限 6月30日(火)

- 2.Adbi8/DMP講習会
	- •期 日 7月9日(木)<br>•対 争 Fortrany
	- Fortranプログラミング経験者<br>20名
	- 墓集人員
	- ・会 場 九州大学大型計算機センター会議室(5階)<br>・内 容 データベース統合支援システムAdbis「
	- ・内 容 データベース統合支援システムAdbis[¥]のデータ操作機能<br>・テキスト センターで用意。文献「1]をお持ちの方け。各自御持参下さ
	- センターで用意。文献[1]をお持ちの方は,各自御持参下さい.
	- 時間割

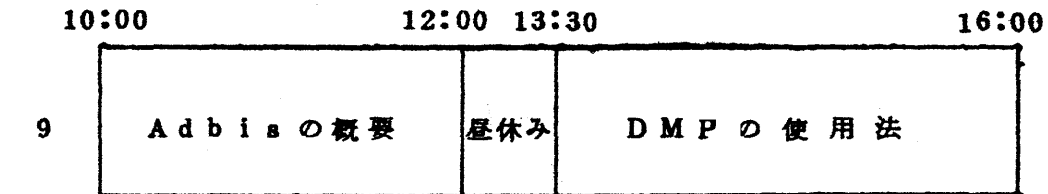

・申込み期間 6月24日(水)~7月6日(火)

- 参考文款
- 1. 松尾,二村, 高木 データペース統合支援システム Adbis(1) Adbisの 概要とDMPの仕様一九大大型計算機センター広報.14,1,1981.

来申込み先 九州大学大型計算機センター (共同利用掛 電(内)2505)

2 夏季休暇中のプログラム相談について

夏季休暇中は,下記のように相談を行いますので御了承下さい.

記

期 間 7月11日(土)~9月10日(木)

- 曜 日 月,水,金<br>● 時 13:00~
- $13:00~17:00$

(共同利用掛 電(内)2505)

a TSS靖末展示会の開催について

例年どおり、標記展示会を下記のとおり開催します. 当日は展示端末によるTSSの利用ができます。各種端末を実際に操作し 比較検討するのに良い機会ですので奮つて御参加下さい.

記

- •日 時 7月11日(土) 13時~16時<br>•場 所 九州大学大型計算機センター多日的
- 九州大学大型計算機センター多目的講習室 (3階)
- •展示内容 TTY手顧端末約25機種(20社)<br>•そ の 他 当日展示端末をテストするための課題
- 当日展示端末をテストするための課題番号を用意しますが、 利用者の課題番号でも利用できます。但し、テスト用課題番 号による利用負担金は無償ですが,自分の課題番号による場 合は有償となカます.

(共同利用掛 電(内)2505)